## 查詢具有編配案件權限的輔助管理員

本步驟指南只提供一般指引,概述關於查詢獲主要管理員授權而具有權限編配案件予機構用戶的輔助管 理員所需的一般程序,當中的截圖只用作一般說明,未必特指某案件/文件。

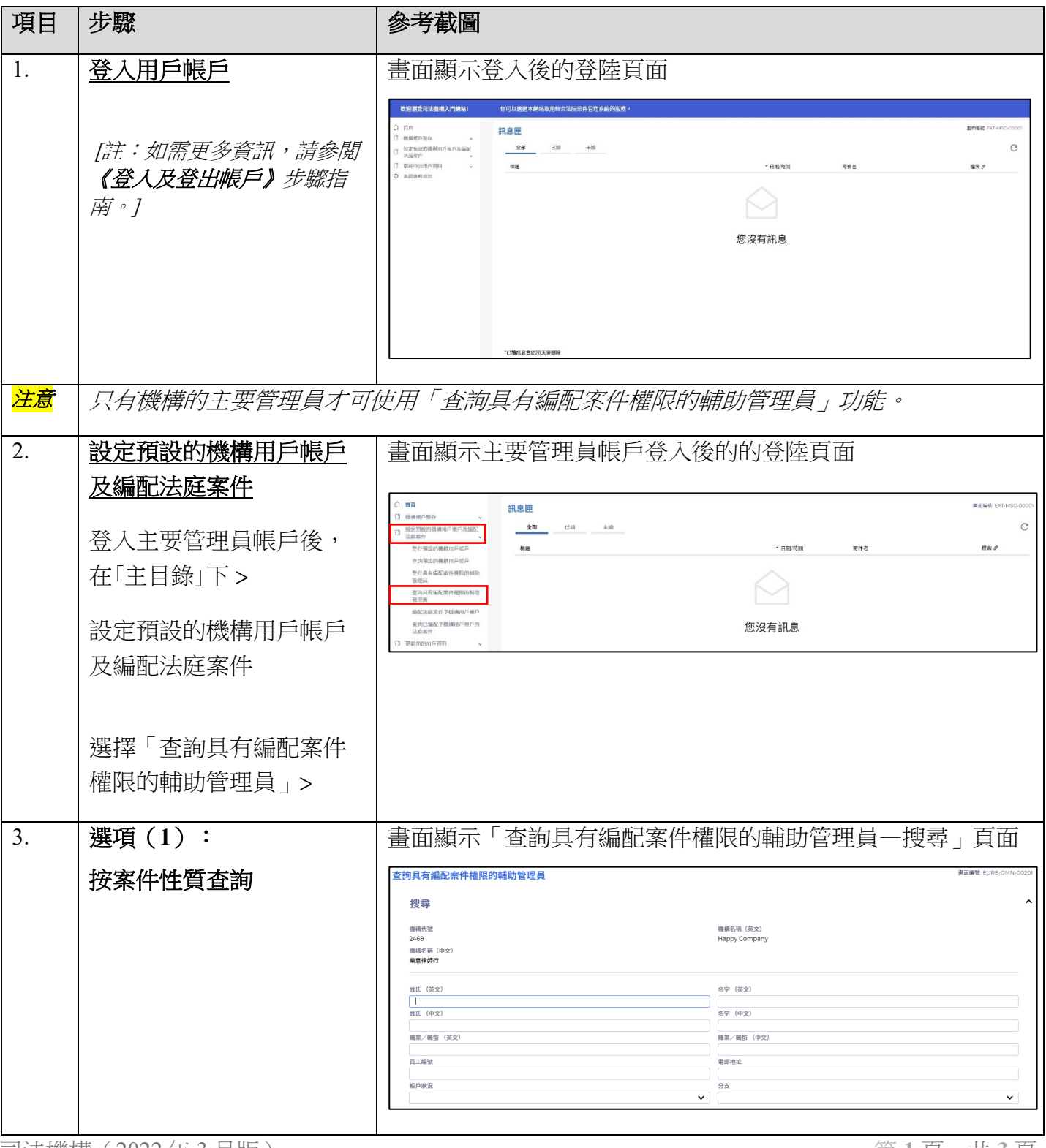

## 步驟指南 ——「查詢具有編配案件權限的輔助管理員」

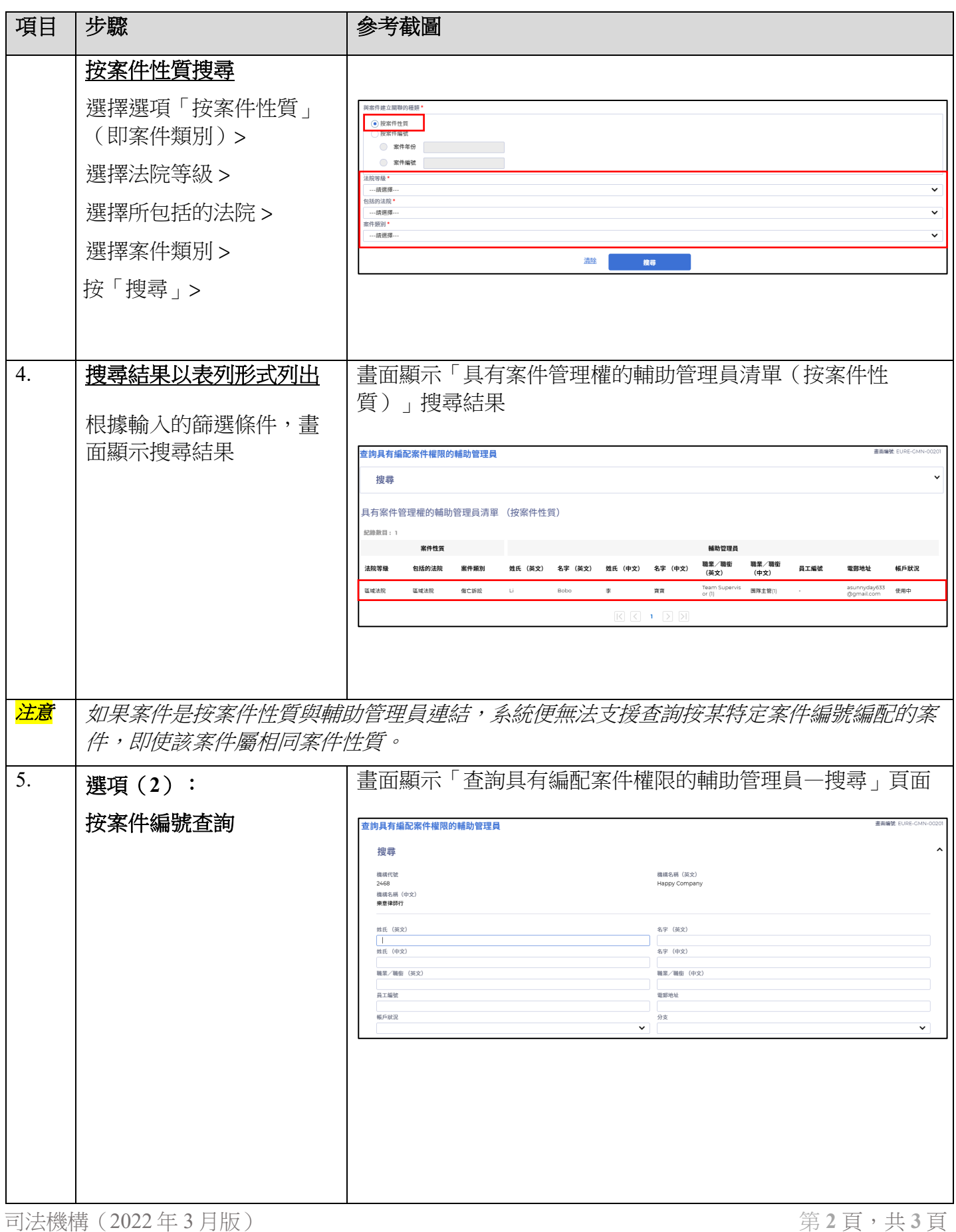

步驟指南 ——「查詢具有編配案件權限的輔助管理員」

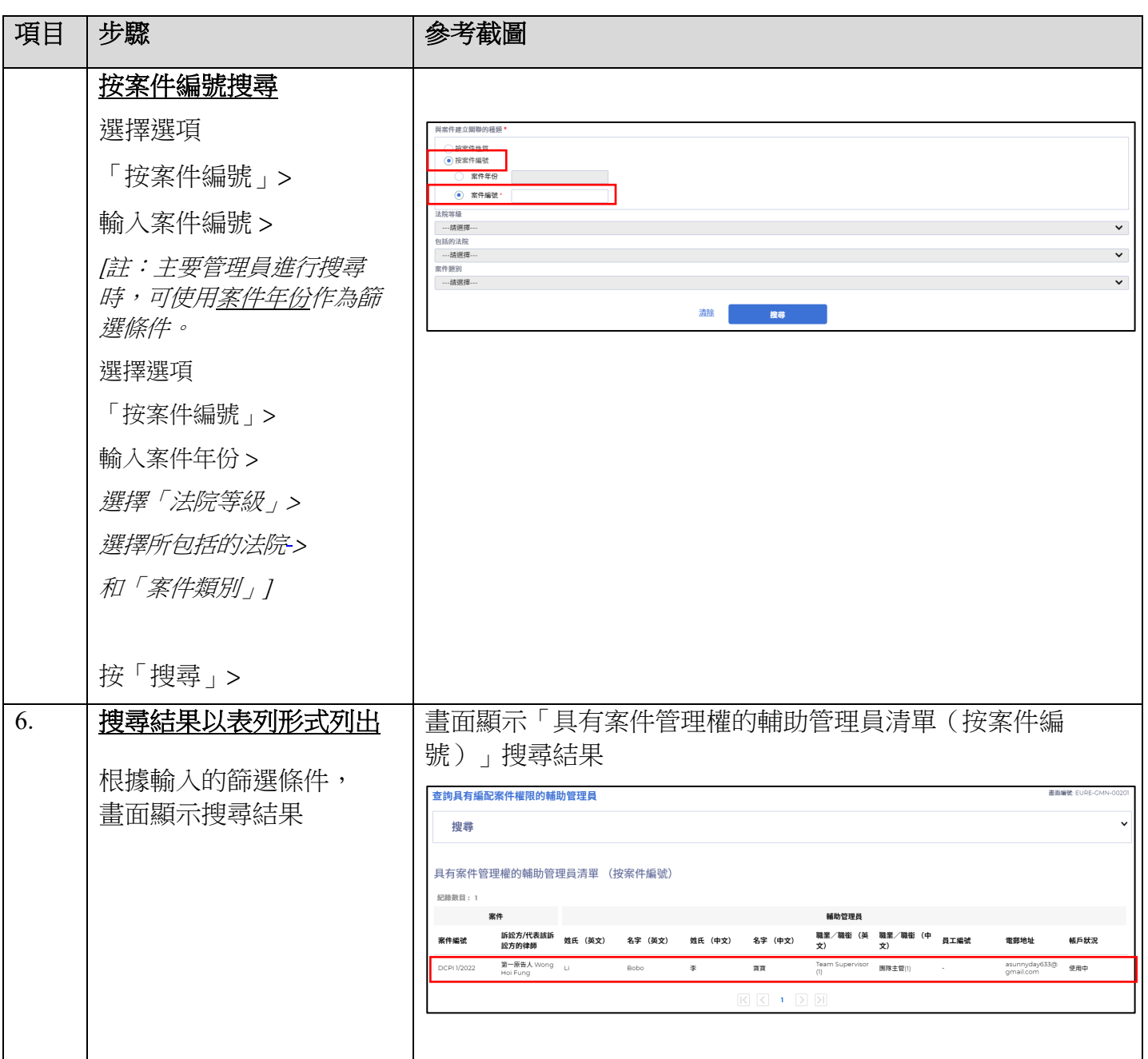